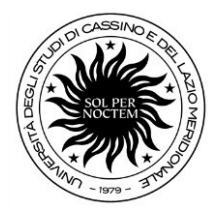

Area Didattica e Servizi agli Studenti – Settore Segreterie Studenti Ufficio Segreterie Studenti ed Esami di Stato

Rettorato – Viale dell'Università Località S. Angelo 03043 Cassino

# Linee guida Esame di Stato anno 2023 DOTTORE COMMERCIALISTA

L'albo professionale contempla due sezioni (D.lgs. n. 139/2005):

- sezione A cui si accede, previo esame di Stato, con il titolo di laurea magistrale o specialistica;
- sezione B cui si accede, previo esame di Stato, con il titolo di laurea oppure con il diploma universitario conseguito secondo il Vecchio Ordinamento (ante 1999).

Agli iscritti nella sezione A spetta il titolo di Dottore Commercialista. Agli iscritti nella sezione B spetta il titolo di Esperto Contabile.

## PRESENTAZIONE DELLA DOMANDA

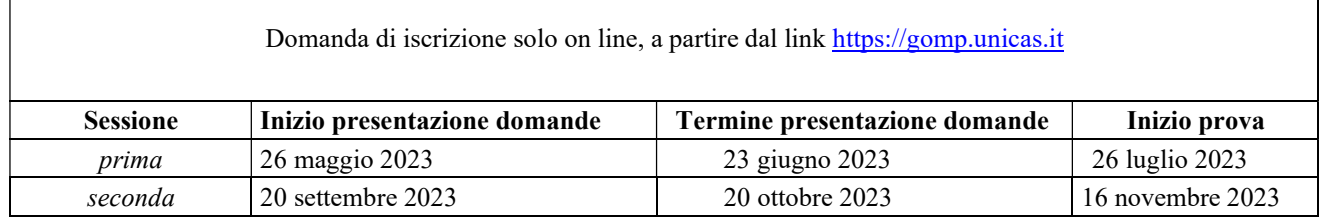

## REQUISITI PER L'AMMISSIONE

Possono accedere all'esame di Stato per l'abilitazione all'esercizio della professione di Dottore Commercialista:

- i possessori di laurea magistrale nelle classi LM-56, LM-77 (D.M. 270), 64/S, 84/S (D.M. 509/99) e tirocinio della durata di 18 mesi, purché un anno sia stato svolto dopo il conseguimento della laurea specialistica o magistrale;
- i possessori di diploma di laurea rilasciato dalle facoltà di Economia, secondo gli ordinamenti didattici previgenti al DM 509/99 (vecchio ordinamento) e tirocinio post-lauream non inferiore a 18 mesi;
- i possessori di titolo di studio conseguito all'estero, riconosciuto idoneo ai sensi della normativa vigente.

Possono partecipare all'esame di Stato anche i laureati che non hanno concluso il tirocinio entro la data di scadenza per la presentazione della domanda, purché lo completino entro la data di inizio dell'esame.

In tal caso il candidato deve trasmettere, entro la data d'esame, agli indirizzi email simona.palumbo@unicas.it; viviana.vetrano@unicas.it; pec: esamidistato@pec.unicas.it, un'autocertificazione ai sensi del DPR n.445/2000 relativa al compimento del tirocinio.

L'Ordine dei Dottori Commercialisti e degli Esperti Contabili è competente a dare informazioni inerenti alla validità del periodo di tirocinio svolto.

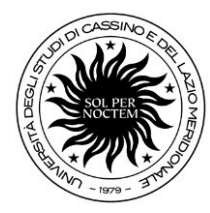

Area Didattica e Servizi agli Studenti – Settore Segreterie Studenti Ufficio Segreterie Studenti ed Esami di Stato

Rettorato – Viale dell'Università Località S. Angelo 03043 Cassino

#### PRESENTAZIONE DELLA DOMANDA

La domanda di ammissione all'esame di abilitazione deve essere presentata esclusivamente on line, entro la finestra temporale fissata per ciascuna sessione, previa registrazione al portale GOMP, a partire da questo link https://gomp.unicas.it/

Successivamente, bisogna cliccare l'icona in homepage GOMP – Esami di Stato

All'atto della compilazione della domanda di iscrizione on line, che costituisce dichiarazione sostitutiva ai sensi degli artt. 46 e 47 del D.P.R. 28.12.2000, n. 445, il candidato dovrà dichiarare il possesso sia del diploma di maturità sia della laurea conseguiti.

Alla domanda on line il candidato dovrà allegare obbligatoriamente:

- il versamento della tassa di ammissione all'esame di stato di euro 49,58 (fissata dall'art. 2, comma 3, del DPCM del 21.12.1990), sul  $c/c$  postale n.1016 (in distribuzione presso tuttigli uffici postali), intestato all'Agenzia delle Entrate, Centro Operativo di Pescara - Tasse scolastiche, con causale: Tassa di ammissione esame di Stato di Dottore Commercialista anno 2023;
- la copia di un documento di riconoscimento in corso di validità (formato pdf).
- il modello di autodichiarazione sostitutiva di certificazione, ai sensi del D.P.R. 28.12.2000, n. 445, del tirocinio svolto (per poter scaricare il modello, è necessario spuntare la casella del modello di interesse; successivamente, dopo averlo compilato, occorre caricarlo sul sistema cliccando su "sfoglia" e sul simbolo "+").

Al termine della procedura di iscrizione on line, sarà generato il versamento di euro 250,00, dovuto quale contributo di partecipazione (previsto ai sensi dell'art. 5 della Legge 24 dicembre 1993, n. 537) che potrà essere effettuato scegliendo liberamente tra i due strumenti di pagamento proposti dal sistema:

- Paga ora (circuito  $\mathbf{p}a\mathbf{g}o\mathbf{P}a$ ) con carta di credito/conto online/home banking/ATM...
- Stampando l'Avviso di pagamento (bollettino) e recandosi presso gli esercizi convenzionati pagoPA (ricevitoria lotto/sisal/ecc...)

#### I pagamenti devono essere effettuati entro la data di presentazione della domanda on line

Si raccomanda di verificare il corretto completamento di tutte le fasi della procedura on line di presentazione della domanda, UNICO procedimento di iscrizione, che si ritiene concluso col pagamento del contributo di partecipazione, pena l'esclusione dalla sessione di esami.

Le domande di ammissione presentate oltre i termini potranno essere eccezionalmente accolte, qualora il Rettore o il Direttore Generale, a loro insindacabile giudizio, ritengano che il ritardo sia giustificato da gravi motivi. In tal caso andrà presentata una domanda cartacea in marca da bollo di euro 16,00.

In caso di accoglimento dell'istanza il candidato sarà ammesso alla sessione d'esame e dovrà presentare:

- la domanda di iscrizione corredata dalle ricevute di versamento sia della tassa di ammissione sia del contributo di partecipazione;
- la ricevuta di versamento della mora di euro 50,00.

Chi ha chiesto di partecipare alla I sessione e non si è presentato alla prova, potrà iscriversi alla II

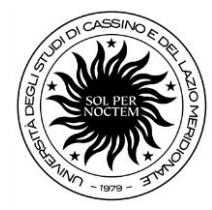

Area Didattica e Servizi agli Studenti – Settore Segreterie Studenti Ufficio Segreterie Studenti ed Esami di Stato

Rettorato – Viale dell'Università Località S. Angelo 03043 Cassino

sessione presentando una nuova domanda entro la data di scadenza e può fare riferimento ai versamenti già effettuati, senza doverli ripetere.

Chi, invece, ha presentato la domanda di iscrizione alle sessioni dell'anno corrente e non si è presentato alle prove, per l'anno successivo dovrà presentare una nuova domanda entro le date di scadenza ed effettuare nuovamente i versamenti dovuti.

Chi risultasse non abilitato alla I sessione, potrà iscriversi alla II sessione presentando una nuova domanda entro la data di scadenza ed effettuando nuovamente i versamenti.

# PAGAMENTO DELLA TASSA DI ABILITAZIONE

Pubblicato nell'area web dedicata l'elenco degli abilitati, bisogna versare la tassa di abilitazione all'esercizio della professione. La tassa è dovuta indipendentemente dalla richiesta di certificazione (di abilitazione e/o di certificato sostitutivo di abilitazione).

La tassa deve essere versata a favore della Regione (o Provincia autonoma) in cui è stato conseguito il titolo di studio, che ha dato accesso allo stesso esame di abilitazione.

Poiché ciascuna Regione può determinare autonomamente l'importo della tassa di abilitazione all'esercizio della professione, il richiedente deve rivolgersi, per conoscerlo, agli Uffici competenti della Regione (o Provincia autonoma) interessata o all'Università dove ha conseguito la Laurea.

Relativamente alla Regione Lazio, l'importo della tassa di abilitazione ammonta a euro 113,62 e il versamento va effettuato a favore di DiSCo, Ente Regionale per il Diritto allo Studio e alla Conoscenza al link: http://www.laziodisco.it/pagopa.

## **CONTATTI**

Università degli Studi di Cassino e del Lazio Meridionale -Ufficio Segreterie Studenti ed Esami di Stato - Viale dell'Università, Rettorato Loc. Folcara, 03043 - CASSINO (FR).

Dott.ssa Simona Palumbo tel. 0776/2994018 email: s.palumbo@unicas.it; Dott.ssa Viviana Vetrano tel. 0776/2994106 email viviana.vetrano@unicas.it; pec: esamidistato@pec.unicas.it.